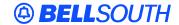

#### **BellSouth Interconnection Services**

675 West Peachtree Street Atlanta, Georgia 30375

### Carrier Notification SN91082629

Date: October 15, 2001

To: Competitive Local Exchange Carriers (CLECs)

Subject: CLECs – **REVISED -** Update of the BellSouth Pre-Order Business Rules,

Version 11D, and Data Dictionary, Version 7C (Originally posted on

October 2, 2001)

This is to advise that the BellSouth Pre-Order Business Rules, Version 11D, and Data Dictionary, Version 7C, are scheduled to be posted to the BellSouth Interconnection Services' Web site by Friday, November 9, 2001. These updates may have an impact on CLEC operations.

Please refer to the attachment for these updates scheduled to become effective on November 9, 2001

A summary of all changes within these documents will be listed in the 'Revision History' Section. This update can be found at the BellSouth Interconnection Services' Web site in the Customer Guides Section at:

http://www.interconnection.bellsouth.com/guides/html/bpobr.html

Please contact your BellSouth account team representative with any questions.

Sincerely,

#### ORIGINAL SIGNED BY MATEO CAYMOL FOR JIM BRINKLEY

Jim Brinkley – Senior Director BellSouth Interconnection Services

Attachment

# Attachment SN91082629

### **BellSouth Pre-Order Business Rules, Version 11D**

| CCP#  | CHAPTER             | SECTION           | DESCRIPTION                |
|-------|---------------------|-------------------|----------------------------|
| N/A   | Introduction        | TN Assignment     | Add the Telephone          |
|       |                     |                   | Number Aging Period for    |
|       |                     |                   | Disconnected Numbers       |
| #0510 | Calculate Due Date  | 40.1 through 48.1 | Add the LNA (Line          |
|       |                     |                   | Activity) field as a       |
|       |                     |                   | Conditional field          |
| #0409 | Loop Makeup Data on | 51.1              | Add new field Names:       |
|       | Working Loops Query |                   | LSP-AUTH                   |
|       |                     |                   | LSP-AUTHDATE               |
|       |                     |                   | LSP-AUTHNAME               |
| #0512 | Loop Makeup Data on | 51.1              | Change CKT-ID field to     |
|       | Working Loops Query |                   | CONDITIONAL and            |
|       |                     |                   | change business rules to   |
|       |                     |                   | read "Only one of Circuit  |
|       |                     |                   | ID, Telephone Number of    |
|       |                     |                   | Service Address is         |
|       |                     |                   | required"                  |
| #0512 | Loop Makeup Data on | 51.1              | Change TN field to         |
|       | Working Loops Query |                   | CONDITIONAL and            |
|       |                     |                   | change business rules to   |
|       |                     |                   | read "Only one of Circuit  |
|       |                     |                   | ID, Telephone Number of    |
|       |                     |                   | Service Address is         |
|       |                     |                   | required"                  |
| #0512 | Loop Makeup Data on | 51.1              | Change HOUSE-NUM to        |
|       | Working Loops Query |                   | OPTIONAL                   |
| #0512 | Loop Makeup Data on | 51.1              | Change STREET-NAME         |
|       | Working Loops Query |                   | to CONDITIONAL and         |
|       |                     |                   | change business rules to   |
|       |                     |                   | read "Required when the    |
|       |                     |                   | Service Address is entered |
| #0512 | Loop Makeup Data on | 51.1              | Change CITY to             |
|       | Working Loops Query |                   | CONDITIONAL and            |
|       |                     |                   | change business rules to   |
|       |                     |                   | read "Required when the    |
|       |                     |                   | Service Address is entered |
| #0512 | Loop Makeup Data on | 51.1              | Change STATE to            |
|       | Working Loops Query |                   | CONDITIONAL and            |
|       |                     |                   | change business rules to   |
|       |                     |                   | read "Required when the    |
|       |                     |                   | Service Address is entered |
| #0512 | Loop Makeup Data on | 51.1              | Change ZIP CODE field      |

## Attachment SN91082629

|       | Working Loops Query                              |      | length to 5 or 9 Numeric and delete wording, "Required if the City/State is not populated"                      |
|-------|--------------------------------------------------|------|----------------------------------------------------------------------------------------------------|
| #0512 | Loop Makeup Data on<br>Working Loops<br>Response | 52.1 | Remove all entries from R/C/O columns                                                                           |
| #0512 | Loop Makeup Data on<br>Working Loops<br>Response | 52.1 | Change INQNUM character type to A/N                                                                             |
| #0512 | Loop Makeup Data on<br>Working Loops<br>Response | 52.1 | Add SNUM (segment number) field                                                                                 |
| #0512 | Loop Makeup Data On<br>Spare Facility Query      | 53.1 | Change HOUSE-NUM to<br>CONDITIONAL. Add<br>verbiage, "Required unless<br>UNNUM-HOUSE-<br>IND=Y"                 |
| #0512 | Loop Makeup Data On<br>Spare Facility Query      | 53.1 | Remove wording "Required if State/Zip Code is populated from CITY field                                         |
| #0512 | Loop Makeup Data On<br>Spare Facility Query      | 53.1 | Remove wording "Required if City or Zip Code is populated from STATE field                                      |
| #0512 | Loop Makeup Data On<br>Spare Facility Query      | 53.1 | Change Zip Code field<br>length to 5 or 9 Numeric                                                               |
| #0512 | Loop Makeup Data On<br>Spare Facility Query      | 53.1 | Change ZIP CODE field length to 5 or 9 Numeric and delete wording "Required if the City/State is not populated. |
| #0512 | Loop Makeup Data On<br>Spare Facility Query      | 53.1 | Change UNNUM-HOUSE-IND to CONDITIONAL. Add verbiage "Required to be Y when the street is unnumbered"            |
| #0512 | Loop Makeup For<br>Spare Facilities<br>Response  | 54.1 | Remove all entries from R/C/O columns and add SNUM (segment number) field                                       |
| #0512 | Loop Reservation<br>Request Query                | 55.1 | Add SNUM (segment number) field                                                                                 |
| #0512 | Loop Reservation<br>Request Query                | 55.1 | Change CA (Cable Identifier) and PR (Pair                                                                       |

## Attachment SN91082629

|         |                      |      | Identifier) fields to       |
|---------|----------------------|------|-----------------------------|
|         |                      |      | CONDITIONAL and add         |
|         |                      |      | verbiage "Required input    |
|         |                      |      | to reserve a loop by        |
|         |                      |      | specific cable and pair" to |
|         |                      |      | business rule               |
| #0512   | Loop Reservation     | 55.1 | Change HOUSE-NUM to         |
|         | Request Query        |      | CONDITIONAL and add         |
|         |                      |      | verbiage "Required unless   |
|         |                      |      | UNNUM-HOUSE-IND=Y           |
| #0512   | Loop Reservation     | 55.1 | Remove wording              |
|         | Request Query        |      | "Required if the State/Zip  |
|         |                      |      | Code is not populated from  |
|         |                      |      | CITY field                  |
| #0512   | Loop Reservation     | 55.1 | Remove wording              |
|         | Request Query        |      | "Required if the City or    |
|         |                      |      | Zip Code is not populated   |
|         |                      |      | from STATE field            |
| #0512   | Loop Reservation     | 55.1 | Change ZIP CODE field       |
|         | Request Query        |      | length to 5 or 9 Numeric    |
|         |                      |      | and delete wording          |
|         |                      |      | "Required if the City/State |
|         |                      |      | is not populated            |
| #0512   | Loop Reservation     | 55.1 | Change UNNUM-HOUSE-         |
|         | Request Query        |      | IND to CONDITIONAL.         |
|         |                      |      | Add verbiage "Required to   |
|         |                      |      | be Y when the street is     |
| 110.510 | 1 2                  | A    | unnumbered                  |
| #0512   | Loop Reservation     | 56.1 | Remove all entries from     |
|         | Response             |      | R/C/O columns and add       |
|         |                      |      | SNUM (segment number)       |
| W0510   | 1 5                  | 57.1 | field                       |
| #0512   | Loop Reservation     | 57.1 | Change ZIP CODE field       |
|         | Cancel Request Query |      | length to 5 or 9 Numeric    |

### BELLSOUTH PRE-ORDER BUSINESS RULES DATA DICTIONARY, Version 7C

| CCP#  | DESCRIPTION                                                 |
|-------|-------------------------------------------------------------|
| #0409 | Add the following new field names to Data Dictionary Rules: |
|       | LSP-AUTH                                                    |
|       | LSP-AUTHDATE                                                |
|       | LSP-AUTHNAME                                                |
| #0512 | Add the field name SNUM (Segment Number)                    |